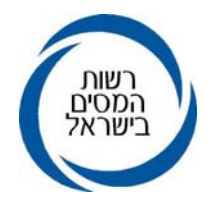

כייח תשרי תשעייא<br>2010 אוקטובר 2010<br>01798910

אל:<br>ציבור המייצגים

## הנדון: **הפקת אישור פתיחת תיק חברה על ידי המייצגים - בשאילתא IPRT**

## **.1 כללי**

- **.1.1** בהמשך למאמצים הנעשים כל העת על מנת לשפר ולייעל את השירות הישיר הניתן על ידי רשות המסים למייצגים ולכלל הלקוחות ובמטרה לצמצם את השירות הפרונטאלי, הננו שמחים להודיעכם שבימים אלו נפתחה למייצגים המקושרים לשע"מ אפשרות להפיק העתק של **אישור פתיחת תיק חברה** העתק האישור ישלח לכתובת הדואר האלקטרוני של המייצג, כפי שרשום במערכת המייצגים בשע"<sup>מ</sup> .באמצעות השאילתא IPRT.
- **.1.2** אופציה זו, שבעזרתה יוכל המייצג להפיק **העתק האישור** ממחשבו האישי, משלימה את האפשרות שנפתחה לאחרונה בתיקי חברות, למשלוח אישור על פתיחת תיק מס הכנסה לכתובת הדוא"ל של החברה.
- ומהיר ככל הניתן. **.1.3** היישום האמור מהווה נדבך נוסף בתפיסת השירות של רשות המסים , שעל- פיה, המשוב יהיה זמין
	- **.1.4** בשלב זה היישום פעיל רק לתיק חברה פעיל. בעתיד יורחב לאוכלוסיות נוספות.

## **.2 הבהרות לתהליך הפקת האישור**

- **.2.1** יש להיכנס לשאילתא IPRT ולהזין את מס' תיק החברה או מס' תיקים, לקבלת מסך פרטי התיק.
	- **.2.2** במסך פרטי תיק החברה יש ללחוץ על 1PF -" אפשרויות נוספות".
- **.2.3** לאחר הלחיצה על 1PF יפתח חלון, בו יש לבחור את האופציה "קבלת אשור פתיחת התיק בדוא"ל". בהקשת ENTER יישלח העתק מהאישור לכתובת הדואר האלקטרוני של המייצג.
	- **2.4** האישור יופק ללא תלות בפרק הזמן שעבר מאז פתיחת התיק.
	- 495 .02-5019348/ **2.5** לברורים והבהרות ניתן להתקשר למחלקת תפעול שבחטיבת שירות לקוחות, בטלפונים:

בברכה,

## רשות המסים בישראל